# <span id="page-0-0"></span>**django-embed-video Documentation** *Release 0.3*

**Juda Kaleta**

August 22, 2013

# **CONTENTS**

Django app for easy embeding YouTube and Vimeo videos and music from SoundCloud. Repository is located on GitHub: <https://github.com/yetty/django-embed-video>

**ONE**

# **INSTALLATION & SETUP**

# **1.1 Installation**

Use pip to install package:

pip install django-embed-video

If you want latest version, you may use Git. It is fresh, but unstable.

pip install git+https://github.com/yetty/django-embed-video.git

# **1.2 Setup**

Add embed\_video to INSTALLED\_APPS in your Django settings.

```
INSTALLED_APPS = (
    ...
    'embed_video',
)
```
**TWO**

# **EXAMPLES**

## **2.1 Template examples**

First you have to load the *embed\_video\_tags* template tags in your template:

```
{% load embed_video_tags %}
```
Simple embeding of video:

```
{% video item.video as my_video %}
    {{ my_video|embed:'small' }}
{% endvideo %}
```
Default sizes are tiny (420x315), small (480x360), medium (640x480), large (960x720) and huge (1280x960). You can set your own size:

```
{{ my_video|embed:'800x600' }}
```
Usage of variables:

```
{% video item.video as my_video %}
   URL: \{ \} my_video.url \}Thumbnail: \{ \{ my\_video.\t\} \}Backend: { { my_video.backend } }
{% endvideo %}
```
There is a simplier way, if you don't need work with parameters as  $my\_video.util$  or  $my\_video.thumbnail$ and you want to use just embed tag.

{{ 'http://www.youtube.com/watch?v=guXyvo2FfLs'|embed:'large' }}

## **2.2 Model examples**

Using the EmbedVideoField provides you validation of URLs.

```
from django.db import models
from embed_video.fields import EmbedVideoField
class Item(models.Model):
   video = EmbedVideoField() # same like models. URLField()
```
## **2.3 Admin examples**

#### Todo

```
Admin mixins are on TODO list. Be patient or send pull request :).
```
# **2.4 Custom backends**

If you have specific needs and default backends don't suits you, you can write your custom backend.

```
my_project/my_app/backends.py:
from embed_video.backends import VideoBackend
class CustomBackend(VideoBackend):
    re\_detect = re.compile(r'http://myvideo\com/[0-9]+')re_code = re.compile(r'http://myvideo\.com/(?P<code>[0-9]+)')</code>
    pattern_url = 'http://play.myvideo.com/c/%s/'
    pattern_thumbnail_url = 'http://thumb.myvideo.com/c/%s/'
```
You can also overwrite [VideoBackend](#page-0-0) methods, if using regular expressions isn't good enough for you.

```
my_project/my_project/settings.py:
```

```
EMBED_VIDEO_BACKENDS = (
    'embed_video.backends.YoutubeBackend',
    'embed_video.backends.VimeoBackend',
    'embed_video.backends.SoundCloudBackend',
    'my_app.backends.CustomBackend',
\lambda
```
# **2.5 Low level API examples**

You can get instance of [VideoBackend](#page-0-0) in your python code thanks to [detect\\_backend\(\)](#page-0-0):

**from embed\_video.backends import** detect\_backend

my\_video = detect\_backend('http://www.youtube.com/watch?v=H4tAOexHdR4')

**THREE**

# **DEVELOPMENT**

# **3.1 Contributing**

I will be really pleased if you will provide patch to this Django app. Feel free in changing source code, but please keep [PEP8](http://www.python.org/dev/peps/pep-0008/) rules and [Zen.](http://www.python.org/dev/peps/pep-0020/)

It is a good habit to cover your patches with *[tests](#page-0-0)*.

Our repository is placed on this URL: <https://github.com/yetty/django-embed-video>

# **3.2 Testing**

### **3.2.1 Requirements**

You need nose, mock and south libraries to run tests.

pip install nose pip install mock pip install south

## **3.2.2 Running tests**

Run tests with this command:

nosetests

Be sure to run it before each commit and fix broken tests.

Run tests with coverage:

nosetests --with-coverage --cover-package=embed\_video

# **3.3 Changelog**

### **3.3.1 Release 0.4 (Aug. 22, 2013)**

• Documentation was rewrited and moved to <http://django-embed-video.rtfd.org/> .

- Custom backends [\(http://django-embed-video.rtfd.org/en/latest/examples.html#custom-backends\)](http://django-embed-video.rtfd.org/en/latest/examples.html#custom-backends).
- Improved YouTube and Vimeo regex.
- Support for Python 3.
- Renamed base to backends.

### **3.3.2 Release 0.3 (Aug. 20, 2013)**

- Security fix: faked urls are treated as invalid. See [this page](https://github.com/yetty/django-embed-video/commit/d0d357b767e324a7cc21b5035357fdfbc7c8ce8e) for more details.
- Fixes:
	- allow of empty video field.
	- requirements in setup.py
- Added simplier way to embed video in one-line template tag:

```
{{ 'http://www.youtube.com/watch?v=guXyvo2FfLs'|embed:'large' }}
```
• backend variable in video template tag.

Usage:

```
{% video item.video as my_video %}
   Backend: {{ my_video.backend }}
{% endvideo %}
```
### **3.3.3 Release 0.2 (June 25, 2013)**

• Support of SoundCloud

### **3.3.4 Release 0.1 (June 1, 2013)**

• Initial release

## **3.4 TODOs list**

- provide AdminEmbedVideoMixin
- Vimeo thumbnail

#### Todo

Admin mixins are on TODO list. Be patient or send *[pull request](#page-0-0)* :).

(The *[original entry](#page-0-0)* is located in /var/build/user\_builds/django-embed-video/checkouts/v0.4/docs/examples.rst, line 72.)

**FOUR**

# **WEBSITES USING DJANGO-EMBED-VIDEO**

• [Tchorici.cz](http://www.tchorici.cz) [\(sources\)](https://github.com/yetty/Tchorici/)

*Are you using django-embed-video? Send pull request!*

## **FIVE**

# **API**

## **5.1 API reference**

## **5.1.1 Backends**

```
class embed_video.backends.SoundCloudBackend(url)
    Backend for SoundCloud URLs.
```

```
class embed_video.backends.VideoBackend(url)
     Base backend, good to inherit.
```
#### **get\_code**()

Returns searched code from URL by [re\\_code](#page-0-0).

**get\_thumbnail\_url**()

Returns thumbnail URL folded from [pattern\\_thumbnail\\_url](#page-0-0) and parsed code.

#### **get\_url**()

Returns URL folded from [pattern\\_url](#page-0-0) and parsed code.

#### classmethod **is\_valid**(*klass*, *url*)

Class method to control if passed url is valid for current backend. By default it is done by  $r =$  detect regex.

#### **pattern\_thumbnail\_url** = None

Pattern in which the code is inserted to get thumbnail url.

Example: http://static.myvideo.com/thumbs/%s

#### **pattern\_url** = None

Pattern in which the code is inserted.

Example: http://myvideo.com?code=%s

#### **re\_code** = None

Compiled regex ([re.compile\(\)](http://docs.python.org/2.7/library/re.html#re.compile)) to search code in URL.

Example: re.compile(r'myvideo\.com/\?code=(?P<code>\w+)')</sup>

#### **re\_detect** = None

Compilede regec ( $re$ . compile()) to detect, if input URL is valid for current backend.

Example: re.compile(r'^http://myvideo\.com/.\*')

#### class embed\_video.backends.**VimeoBackend**(*url*)

Backend for Vimeo URLs.

class embed\_video.backends.**YoutubeBackend**(*url*) Backend for YouTube URLs.

```
embed_video.backends.detect_backend(url)
     Detect the right backend for given URL.
```
## **5.1.2 Fields**

```
class embed_video.fields.EmbedVideoField(verbose_name=None, name=None, **kwargs)
   django.db.models.URLField.
```
class embed\_video.fields.**EmbedVideoFormField**(*max\_length=None*, *min\_length=None*, *\*args*, *\*\*kwargs*) Form field for embeded video. Descendant of django.forms. URLField

## **5.1.3 Template tags**

You have to load template tag library first.

```
{% load embed_video_tags %}
```
class embed\_video.templatetags.embed\_video\_tags.**VideoNode**(*parser*, *token*) Template tag video. It gives access to all [VideoBackend](#page-0-0) variables.

Usage:

```
{% video URL as VAR %}
    ...
{% endvideo %}
Example:
{% video item.video as my_video %}
    URL: \{ \{ my\_video.util} \}Thumbnail: \{ \{ my\_video.\t\} \}Backend: {{ my_video.backend }}
{% endvideo %}
```
embed\_video.templatetags.embed\_video\_tags.**embed**(*backend*, *size='small'*) Shortcut for VideoNode () tag.

Usage:

```
{ {\lceil { \text{URL}|} \text{embed:SIZE} \rceil } }
```
Example:

{{ 'http://www.youtube.com/watch?v=guXyvo2FfLs'|embed:'large' }}

Predefined sizes:

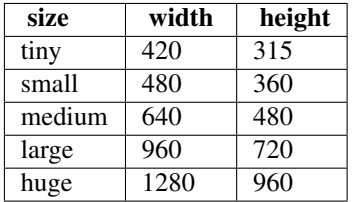

You can also use custom size - in format WIDTHxHEIGHT (eg. 500x400).

## **5.1.4 Utils**

```
embed_video.utils.import_by_path(dotted_path, error_prefix='')
```
Import a dotted module path and return the attribute/class designated by the last name in the path. Raise ImproperlyConfigured if something goes wrong.

Warning: Deprecated since version Django: 1.6 Function django.utils.module\_loading.import\_by\_path() has been added in Django 1.6.

**SIX**

# **INDICES AND TABLES**

- *genindex*
- *modindex*
- *search*

# **PYTHON MODULE INDEX**

### e

embed\_video.backends, ?? embed\_video.fields,?? embed\_video.templatetags.embed\_video\_tags, ?? embed\_video.utils, ??